# inMailX® Attachment Manager

Attachments Compliance and Productivity Tools

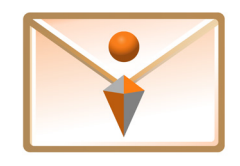

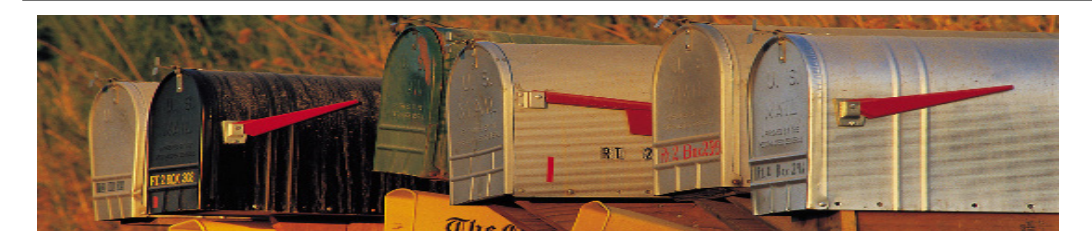

# **Improve Compliance and Mitigate Risk**

Reducing the risk of sharing confidential information when sending documents via email is essential to protect sensitive information and maintain corporate ownership. Cleaning metadata, converting to PDF, renaming and reordering attachments before emailing them tends to be very laborious and time consuming process.

inMailX Attachment Manager has been designed to assist organisations enhance their regulatory compliance and mitigate risk through greater control over email attachments format and content. It provides tools and functionality that enable users to work more efficiently and comply with corporate policies.

E' H

FILE.

 $\mathbb{R}$  Clean

**Red** PDF

ृ<mark>ञ्</mark>चो ZIP

 $\leftrightarrow$ ∂

**MESSAGE** 

(i) Rename

**V** Reorder

瞻 Replace Attachments

With inMailX Attachment Manager, users can be prompted to clean attachments metadata or convert attachments to PDF when sending external emails

Best of all, users will have the power to format attachments within Outlook as they compose emails, saving the many steps usually required to Rename, Reorder, Clean or PDF attachments.

## **Empower Users and Improve Productivity**

inMailX Attachment Manager enables users to selectively convert attachments into PDF, while composing emails. Email attachments can be easily renamed, reordered, cleaned of metadata, or compressed to ZIP at the push of a button.

Attachments may be renamed, reordered, bookmarked and combined into a single PDF in one easy step. As part of the PDF conversion process, users can simply choose to show tracked changes and comments for Word attachments, or include all worksheets for Excel attachments. In addition, they can apply password protection for extra security.

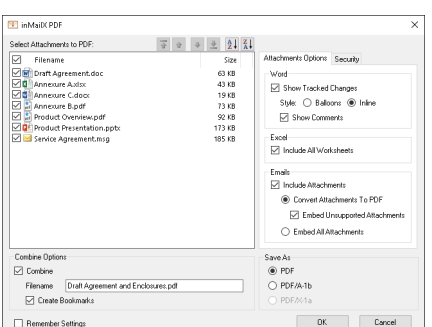

*Rename, Reorder, Combine and PDF multiple attachments in one easy step.*

The Rename function enables users to rename attachments within an email, without affecting the filename of the original document.

*Attachment management tools are easily accessible from the Outlook ribbon.*

J.  $\equiv$ 

**INSERT** 

 $\bigcirc$  Undo  $\rightarrow$ 

 $\bigodot$  Redo  $\rightarrow$ 

Changing the order of email attachments is easy with drag and drop reordering. Users may also reorder attachments alphabetically, at the click of a button.

Simple and efficient Undo and Redo functions allow users to step backward or forward through actions taken, so they can easily rectify errors or ommissions.

#### **inMailX Modules**

- **Email Manager**
- Attachment Manager
- **Print Manager**
- Content Manager
- Time Manager
- **Brand Manager**

#### **inMailX Connectors**

- FileSystem Connector
- **HPE CM Connector**
- **NetDocuments Connector**
- SharePoint Connector
- WebDAV Connector
- Worksite Connector
- **Worldox Connector**

# Streamline email attachments processing and enhance workflows

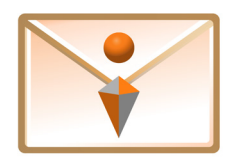

### **User Benefits**

- **Maximise Time** 
	- $\Box$  Convert and combine multiple attachments to PDF 'on the fly'
	- $\Box$  Rename and Reorder attachments within an Outlook email
	- $\Box$  Apply PDF security and remove metadata from attachments
	- $\Box$  Compress multiple attachments to ZIP while composing emails

#### **Boost Productivity**

- Rename, reorder, convert to PDF and combine attachments in one process
- $\Box$  Include track changes and comments when converting documents to PDF
- □ Convenient Undo and Redo functions to recify processing errors
- $\Box$  Simple to use and intuitive tools for processing email attachments

#### **Corporate Benefits**

- **Mitigate Risk** 
	- $\Box$  Prompt users to PDF or Clean attachments on sending emails
	- $\Box$  Set global metadata cleaning and PDF content restrictions policies
	- $\square$  Force read passwords and content restrictions when converting to PDF
	- $\Box$  Prevent users from sending internal DMS links to external recipients
- *CD* Reduce Costs
	- $\Box$  Centralised configuration and settings management
	- D Deliver simple and flexible attachments management tools
	- $\Box$  Intuitive interface means minimal training and support
	- $\Box$  Reduce Outlook add-ins and administration overheads

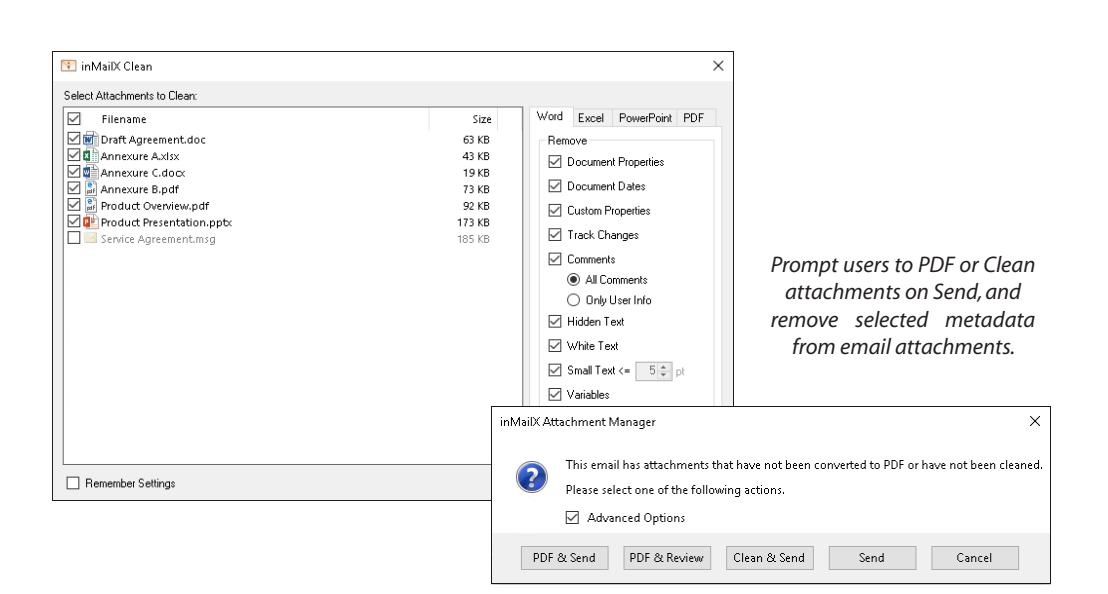

#### inMailX Attachment Manager takes the complexity out of managing attachments, empowering users to easily Rename, Reorder, Clean, PDF and ZIP attachments 'on the fly'.

*"inMailX has provided our users with a new way to work, it has significantly increased productivity, and helped IT deliver several key new initiatives."*

*"This product is great and easy to implement. I would put other projects on hold briefly for the quick gains inMailX achieves."*

*"Immediate time savings were realised with inMailX, by being able to easily Clean, PDF, Rename and Reorder attachments, without having to jump in and out of Outlook in order to use other utilities."*

#### Digitus Information Systems Pty Ltd

33 Berry Street, Level 1 North Sydney, NSW 2060 AUSTRALIA

> +61 2 9993 8000 info@inmailx.com www.inmailx.com

inMailX, Digitus and Digitus logo are registered trademarks of Digitus Information Systems Pty Ltd in Australia and in some other countries. All third-party trademarks are the property of their respective owners.